## TEMPORARY FACILITY REPORT - Part II

## Temporary Facility Checklist

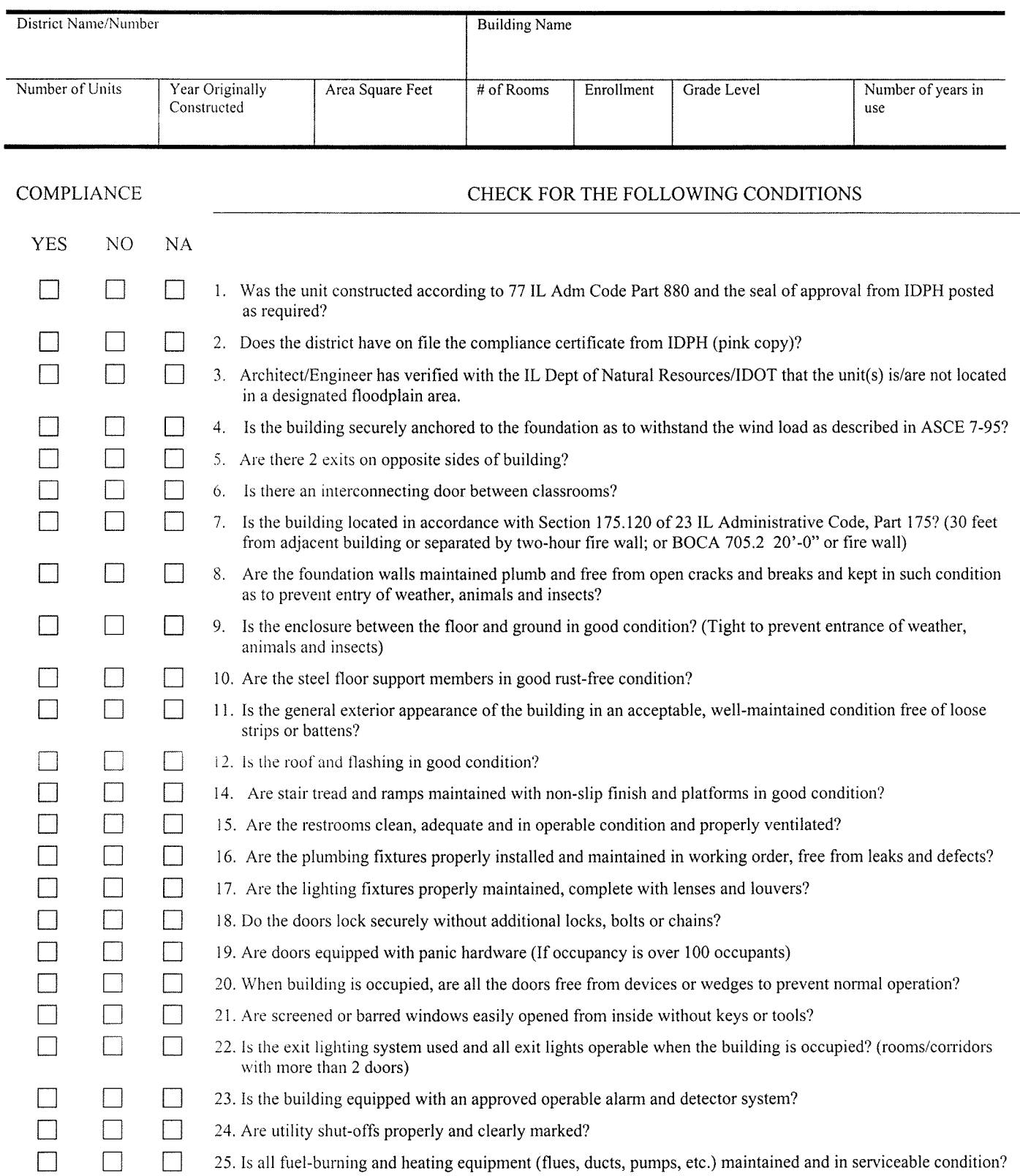

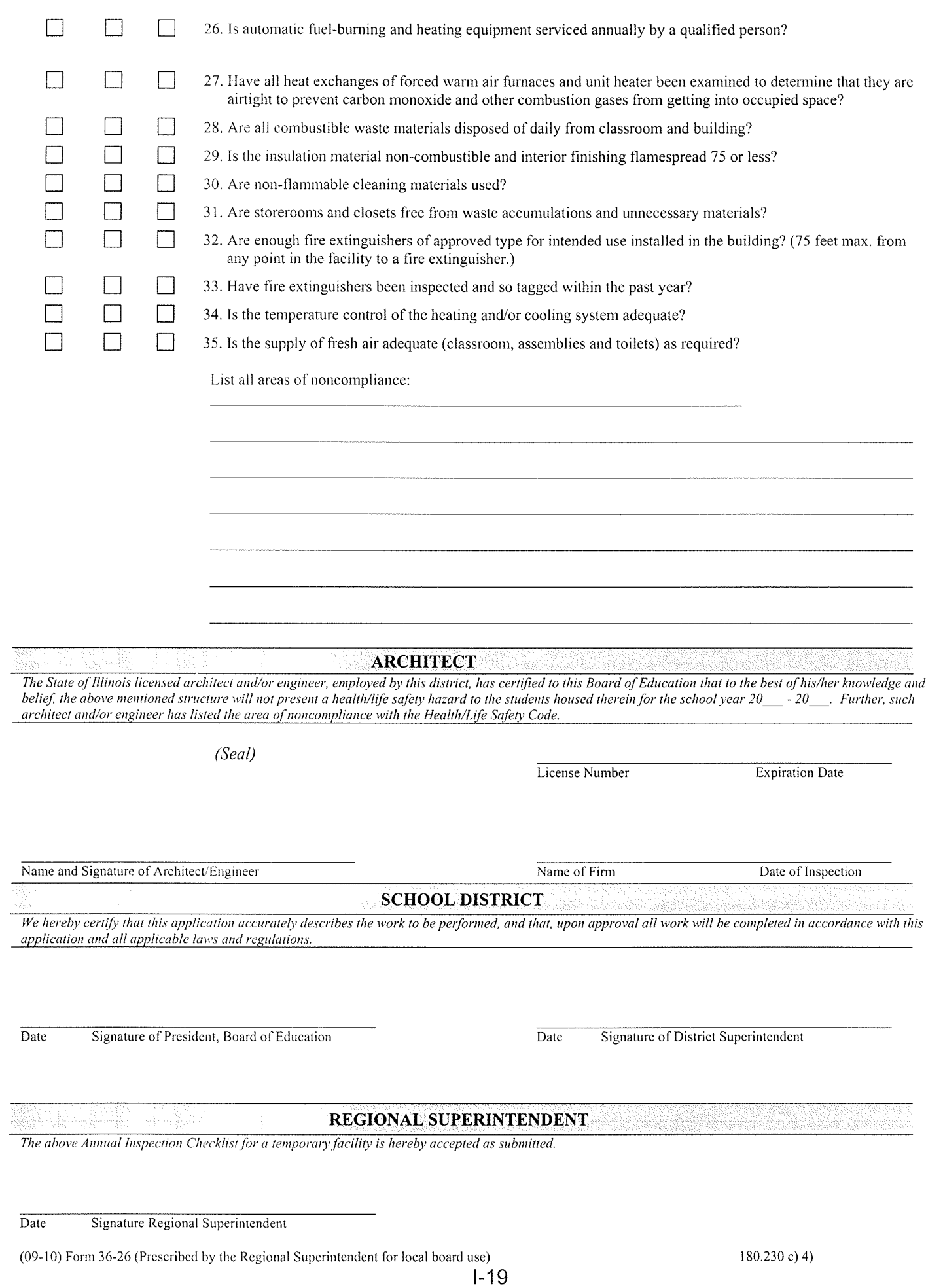